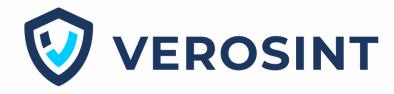

# **Defensive API development techniques for Gophers**

**Bertold Kolics** 

LASCON '2023, September 27, 2023, Austin, TX USA

## **My Context**

- Question Asker, Bulldog Engineer
- Not a
  - Gatekeeper
  - PEN tester, or even a security tester
- Managing **risk**
- <u>Verosint</u> small startup < 20 employees
  - SaaS business
  - Detect & prevent online account fraud
- Past roles
  - IT, pre-sales, QA, developer, manager

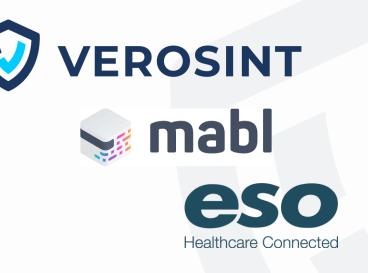

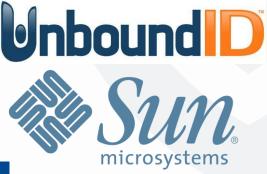

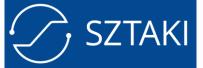

### **Motivation**

- API as a business for many vendors just like Verosint
  - APIs are accessed directly and indirectly
- Rarely any SaaS application is built in isolation
  - i.e. consumers of 3rd party applications exposed via APIs
- Para-functional requirements are implied to deliver customer value:
  - security
  - reliability/availability
  - scalability/performance
- Malicious actors may cost business \$\$\$
  - outgages
  - reduced availability
- Defensive posture at the application layer needed for a multi-pronged approach

### Agenda

- Focus on Go language for building, maintaining and securing HTTP-based APIs
  - code samples, libraries, practices
- Out of scope
  - infrastructure
  - $\circ$  hardware or hosted solutions
  - HTTP/3
  - Non-HTTP APIs
  - GraphQL
- Basic familiarity with Go, HTTP assumed

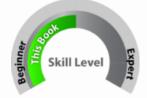

credit: Pragmatic Programmers

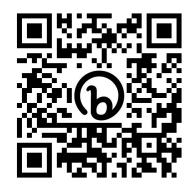

bit.ly/lascon2023

# **Deployment View**

## **Typical Cloud Deployment**

- Often includes
  - Gateways (API, NAT)
  - Load balancers
  - Reverse Proxies
  - External services (e.g. authentication, authorization)
  - Application
- Understand what protection, mitigation techniques are available at each layer
- Overlap is OK

### **API Service Implementation with Go**

- Deployment options include:
  - Microservice
  - $\circ$  Serverless
- Implementation will need to address
  - $\circ$  authentication
  - $\circ \quad \text{authorization} \quad$
  - request paths to handle
  - HTTP methods to support (and not support)
  - payload (schema) for requests and responses
  - possibly: resource limits

# **Building HTTP APIs with Go**

### **Go - The Good Side\***

- No 3rd-party library required
  - unlike other languages
  - $\circ$  reduced attack surface
  - much reduced risk for supply chain attacks
- Core language supports testing
  - unit, fuzzing, performance

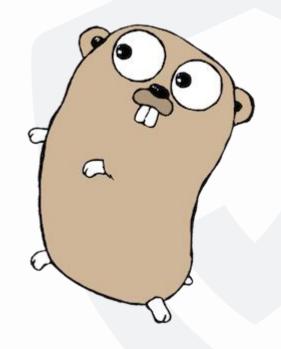

\*Is there a bad side? 🕃

### **When You Need 3rd-Party Libraries**

- Carefully consider options
  - not just functionality or licenses
- Support is key for both open-source and commercial libraries
- Criteria for evaluating OSS projects
  - age of the project, adoption, responsiveness of maintainers, openness to contributions, commit activity/history, release history/frequency, documentation, automated test coverage, availability of code quality metrics, presence of security tests/scans, number of open issues, rate of closing issues, number of dependencies
- Run your own scanners
- GitHub/GitLab provides plenty of repository information to help assessments

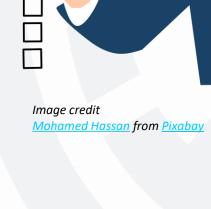

| chi / go.mod 🗘 |                  |                               |  |  |
|----------------|------------------|-------------------------------|--|--|
| 🌖 pkie         | <b>ltyka</b> go. | mod: set to go 1.14 directive |  |  |
|                |                  |                               |  |  |
| Code           | Blame            | 3 lines (2 loc) · 41 Byt      |  |  |
|                | module           | github.com/go-chi/chi/v5      |  |  |
|                |                  | <u> </u>                      |  |  |
|                | go 1.1           | 14                            |  |  |

### **GitHub Insights for Assessing 3rd-Party Libraries**

| Overview                           | October 16, 2023                    |                             | Period: 1 month          |
|------------------------------------|-------------------------------------|-----------------------------|--------------------------|
| 11 Active pull requests            |                                     | 3 Active issues             |                          |
| <b>⊱ 8</b><br>Merged pull requests | ្រាំ <b>3</b><br>Open pull requests | <b>⊘ 0</b><br>Closed issues | ⊙ <b>3</b><br>New issues |

### **3rd-Party Libraries**

### • Test openness

- open a pull request
- open an issue
- And test the time it takes to get a response & the quality of response

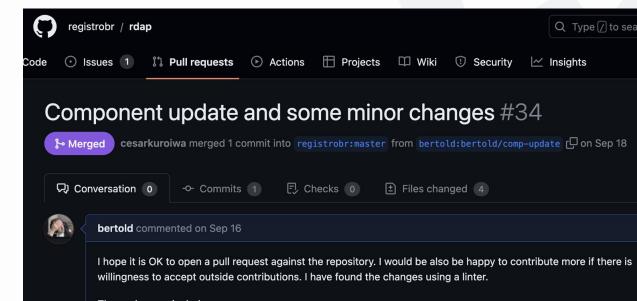

© 2023 Verosint. All rights reserved.

## **Example: go-resty**

- Makes interacting with RESTful HTTP APIs more convenient
- But ...
  - maintainer non-responsive for a long time
  - release frequency was poor until last month
- And with a <u>defect</u> present in 2.7.0
  - sync pool data race condition
  - occurred a few times a day on a production system
  - spent a lot of time chasing the issue
  - only fixed in March without a release tag

### v2.8.0 📼

🕓 last month 🛛 d9bcfaa 🚯 zip 🚯 tar.gz 🗋 Notes

v2.7.0 📼

🕒 on Nov 4, 2021 🗝 3d08b36 📳 zip 📳 tar.gz 🗋 Notes

## Example: go-resty

Library used to incorrectly handle buffers across concurrent requests

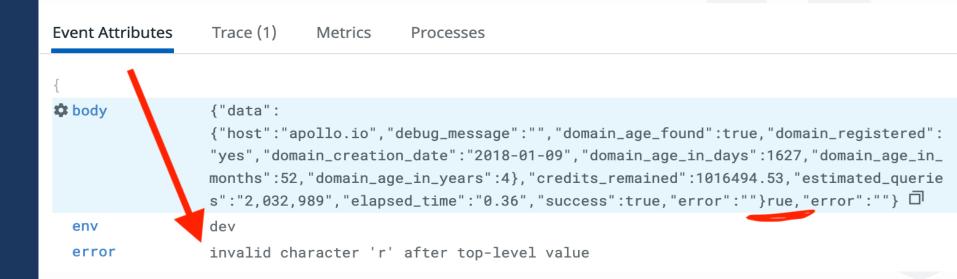

### **Keep Go and Dependencies Up-to-Date**

- Dependencies regular updates in all repositories
  - <u>Renovate</u> bot is a life saver
- Use govulncheck to test for vulnerable components
- Go sign up for release announcements
  - 1.21.3 addresses rapid stream reset vulnerability
- Recent entry from Cloudflare blog
  - HTTP/2 Zero-Day vulnerability results in record-breaking DDoS attacks

module github.com/bertold/lascon2023

go 1.21 toolchain go1.21.3

© 2023 Verosint. All rights reserved.

Verosint > public > () Verosint CLI > Merge requests > 166

### Update module github.com/tidwall/gjson to v1.17.0

So Merged deploy\_bot\_v2 requested to merge renovate/all-minor-patch [<sup>A</sup><sub>C1</sub> into main Sep 25, 2023, 6:05 AM

Overview 1 Commits 1 Pipelines 2 Changes 2

This MR contains the following updates:

| Package                  | Туре    | Update | Change             |
|--------------------------|---------|--------|--------------------|
| github.com/tidwall/gjson | require | minor  | v1.16.0 -> v1.17.0 |

#### **Release Notes**

tidwall/gjson (github.com/tidwall/gjson)

### **Common Pattern for Go API Implementations**

- Configure the routes
  - Associate query paths with handler functions using a multiplexer/router
  - Implicitly configure the HTTP methods to handle
- Different router packages available: built-in, chi, gorilla
- Implement the handler function
  - router invokes handler function
  - parallel executions should be expected
- Handler function
  - validates request (request parameters, headers, payload)
  - executes business logic
  - sends response to client

### **Recovery function**

- An unrecoverable issue in the handler might cause unexpected state in the application
  - for example: nil pointer dereference
  - $\circ$  ~ in a go routine: it may crash the app
- Create a recovery function
  - allows graceful recovery
  - and the recovery function can also log the details about the crash for diagnosis

## **Example Recovery Handler**

```
func Recovery(next http.Handler) http.Handler {
  return http.HandlerFunc(func(w http.ResponseWriter, r *http.Request) {
    defer func() {
      if rvr := recover(); rvr \neq nil \& rvr \neq http.ErrAbortHandler {
        fmt.Println("I am panicking now!")
        debug.PrintStack()
        w.Header().Add("Content-Type", "application/json")
        w.WriteHeader(http.StatusInternalServerError)
        _, _ = w.Write([]byte(`{"error": "internal server error"}`))
    }()
    next.ServeHTTP(w, r)
```

### **Basic Checks**

- Disable methods not used:
  - TRACE, HEAD, OPTIONS (may be needed for CORS)
  - but possibly other unused ones: GET, PUT, POST, DELETE
- Check request headers

| Header           | Questions                                      |
|------------------|------------------------------------------------|
| Accept           | can the client accept the content you produce? |
| Content-Type     | do you support this content from the client?   |
| Content-Length   | is it present, is valid, is it too large?      |
| Content-Encoding | do you really need to accept chunked encoding? |

## **Rate limiting**

- Rate limits could be tied to
  - source IP/port (if no authorization is needed),
  - access token,
  - $\circ$  or a combination of rules
- Go has simple built-in rate limiting
  - better to use a library such as redis-go
  - especially when multiple containers/apps are serving
- Most implementations provide hints to the clients about rate limits using <u>response headers</u>
  - Ratelimit-Limit, Ratelimit-Remaining, Ratelimit-Reset

## **Fuzzing**

- Fuzzing framework built into Go
  - $\circ$  ~ can be run for a limited time
  - $\circ$  can be pre-seeded with corpus (~ test data)
- Best option: fuzz the business logic
- Alternatively:
  - $\circ \quad \ \ fuzz \ the \ handler$
  - fuzz the API over network don't run it against production(!)

### **Payload Validation Using JSON Schema**

- JSON payload in HTTP requests may have malicious content
- JSON schema has powerful ways to validate content
  - libraries such as <u>gojsonschema</u> makes eliminates the need for writing additional code
- Examples of rules:
  - setting minimum / maximum length for strings
  - leveraging built-in types (e.g. IPv4 address, UUID)
  - limiting possible property values with a regular expression
  - setting minimum, maximum size for arrays, mandating unique values
  - disabling additional properties to prevent actors using undefined properties
  - allow only a list of fixed values (enumerations)
  - making properties mandatory
- Relevant specifications: <u>OpenAPI</u>, <u>JSON Schema</u>

### **Payload Validation Using JSON Schema**

# Example from Verosint API docs at <a href="https://docs.verosint.com">https://docs.verosint.com</a>

#### ip required

IPv4 address or IPv6 global unicast address

IPV4

IPV6

```
"IdentifierIP": {
                                                                    "IPv4": {
  "oneOf": [
                                                                      "description": "IPv4 address",
                                                                     "type": "string",
      ""$ref": "#/components/schemas/IPv4"
                                                                     "format": "ipv4",
                                                                     "example": "172.56.89.52"
    },
      ""$ref": "#/components/schemas/IPv6"
                                                                    "IPv6": {
                                                                      "description": "IPv6 address",
                                                                     "type": "string",
  "example": "192.0.2.1",
                                                                      "format": "ipv6",
  "description": "IPv4 address or IPv6 global unicast address"
                                                                      "example": "2607:fb91:128d:af60:d5f2:2a2e:b89e:b411"
```

### **Payload Validation Using JSON Schema**

| timestamp date-time                                               | 2023-02-28T15:4                                                 | "timestamp": {                                                                                 |
|-------------------------------------------------------------------|-----------------------------------------------------------------|------------------------------------------------------------------------------------------------|
| <b>accountId</b> string<br>Account identifier.                    | <ul><li>? type: string</li><li>? format: date-time</li></ul>    | <pre>"format": "date-time",     "example": "2023-02-28T15:49:33.121-06:00" },</pre>            |
| <b>ip</b> required<br>IPv4 address or IPv6 global unicast address | Use example value<br>2023-02-28T15:49:33.121-06:00              | "type": {<br>"type": "string",<br>"description": "Event type",                                 |
| type string<br>Event type<br>ADD OBJECT                           | ✓<br>LOGIN_SUCCESS<br>LOGIN_FAILED<br>MFA_SUCCESS<br>MFA_FAILED | <pre>"enum": [    "LOGIN_SUCCESS",    "LOGIN_FAILED",    "MFA_SUCCESS",    "MFA_FAILED",</pre> |
| ESPONSES                                                          | VERIFICATION_SUCCESS                                            | VERIFICATION_SUCCESS"                                                                          |

### There is so much more to cover ...

That we did not talk about.

- HTTP Server configuration options
  - timeouts (read, header read, idle time out)
  - connection management
  - maximum size of header
  - TLS configuration
- Rate limiting <u>headers</u>
- Authentication/authorization
- Nuances of each HTTP method
  - $\circ$   $\,$  e.g. GET URL escaping, leakage of information in logs  $\,$
- Preventing caching of responses

## Recap

- Understand the deployment of your application
  - what protections are available at what layer
- Building secure APIs require secure toolchain
  - including Go runtime and 3rd-party dependencies
  - keep them up to date
  - be selective about dependencies less is more
- Make your APIs resilient
  - protect the application from crashes
  - rate limit clients
- Inspect incoming requests
  - headers, payload length, format
  - reduce manual coding using JSON schema validation
  - emit logs that can trigger automated defensive actions
- Test your APIs, business logic with fuzzing

### **Additional Resources**

- OWASP Top 10 API Security Risks
- Open Source Security Foundation
  - <u>scorecard</u> app
- <u>Getting started with Fuzzing</u>
- How to Parse a JSON Request Body in Go
- <u>Make resilient Go net/http servers using timeouts</u>, <u>deadlines and context cancellation</u>
- <u>Tool selection</u> from ISTQB Certified Tester Advanced Level Test Manager Syllabus

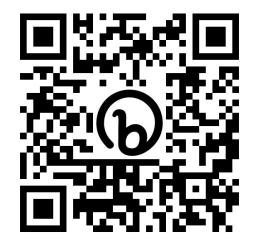

bit.ly/lascon202 3

# Thank you

See you at <u>https://bit.ly/bertold</u> <u>https://www.verosint.com</u>